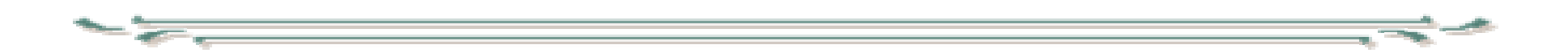

## Digitaalisen median tekniikat xhtml

- XML-pohjainen
- HTML:n korvaaja
- Rakenne HTML:ää paremmin määritelty
- Muotoilu ja sisällön rakenne selkeämmin erotettu toisistaan
	- Tyypillisessä HTML-dokumentissa muotoilu ja sisältö sekoittuvat, rakenne valitaan ulkonäkönsä mukaan eikä semantiikkansa
	- $\mathcal{L}_{\mathcal{A}}$  , and the set of the set of the set of the set of the set of the set of the set of the set of the set of the set of the set of the set of the set of the set of the set of the set of the set of the set of th HTML:ssä paljon ulkonäöllisiä määreitä
- $\bullet$  Dokumentin aloitus – mitä määrittelyä noudatetaan: <!DOCTYPE html PUBLIC "-//W3C//DTD XHTML 1.0 Transitional//EN" "http://www.w3.org/TR/xhtml1/DTD/xhtml1 transitional.dtd"><html xmlns="http://www.w3.org/1999/xhtml" xml:lang="en" lang="en">
- •On myös olemassa strict.dtd ja frameset.dtd
- $\bullet$  Transitional kun dokumentissa voi olla HTML.nulkoasuun vaikuttavia piirteitä.

- Elementit voidaan jaotella
	- –perusrakenteiksi
	- muotoilluiksi elementeiksi
		- merkkimuoto (character format)
		- erityismerkitys (output)
		- yleismerkitys (block)
	- linkeiksi
	- –kehyselementeiksi
	- lomake-elementeiksi
- Elementit voidaan jaotella, lista jatkuu
	- listaelementeiksi
	- kuvaelementeiksi
	- taulukkoelementeiksi
	- –tyylielementeiksi
	- –metatietoelementeiksi ja
	- –ohjelmaelementeiksi
	- –Elementit lueteltu esimerkkisivulla (esim1.html)
- Kaikkiin elementteihin liittyviä attribuutteja:
	- $\mathcal{L}_{\mathcal{A}}$  , and the set of the set of the set of the set of the set of the set of the set of the set of the set of the set of the set of the set of the set of the set of the set of the set of the set of the set of th id : arvona elementin yksikäsitteinen tunniste, muotoilu, kohdistukset, operaation kohde voidaan määritellä tämän perusteella
	- xml:lang : kieli
	- title: elementin kuvailua
	- class: määrittää elementin luokkaan kuuluvaksi, käytetään muotoilussa
	- $\mathcal{L}_{\mathcal{A}}$  , and the set of the set of the set of the set of the set of the set of the set of the set of the set of the set of the set of the set of the set of the set of the set of the set of the set of the set of th tapahtumaattribuutit, esim onclick, jne
	- $\mathcal{L}_{\mathcal{A}}$  , and the set of the set of the set of the set of the set of the set of the set of the set of the set of the set of the set of the set of the set of the set of the set of the set of the set of the set of th style: antaa elementtikohtaisen muotoilusäännön
- <p id="eka" xml:lang="fi" class="normal" onmouseover="shake()">
- Tyylimäärityksissä ja linkeissä elementtiin eka viitataan #eka

- Kuvat
	- kuva määritellään <mark>img</mark>-tagillä
	- oleellisia attribuutteja
	- src: kuvatiedoston uri
	- alt: tekstivaihtoehto kuvalle
	- $\mathcal{L}_{\mathcal{A}}$  , and the set of the set of the set of the set of the set of the set of the set of the set of the set of the set of the set of the set of the set of the set of the set of the set of the set of the set of th height: korkeus pikseleinä
	- width: leveys pikseleinä
	- jos korkeus tai leveys annetaan kuvan mitoista poikkeavana useimmat selaimet sovittavat kuvan määriteltyyn kokoon (kuvat 1-3)
	- Kuvien sijoittelu suhteessa tekstiin on kätevintä hoitaa tyylimääreillä
- Useille elementeille voi tyylimäärittelyllä liittää taustakuvan (kuva 4).
- Kuvia voi käyttää myös ns. kuvakarttoina (image map). Kuvaan liitetään tällöin attribuutin usemap avulla kosketuslinkit (hot spot) määrittelevä map-elementti.

- • map-elementti,
	- –pitää sisällään joukon area elementtejä
	- –area kuvaa kosketuslinkin, attribuuteilla:
	- shape ilmaisee alueen muodon {circ, poly, rect }
	- href antaa linkitetyn kohteen uri:n
	- coords määrää kohteen rajat
		- circ: keskipiste ja säde x,y,r
		- rect: vasen ylä-ja oikea alanurkka x1,y1,x2,y2

esimerkki: Tietokantojen perusteet verkkokurssi, relaatiokaavio

# Kuvamuotoja

- Selaimien osaamia kuvamuotoja:
	- GIF (Compuserve's Graphic Interchange Format)
		- häviöttömästi pakattu bittirasterikuva
		- enintään 256 väriä = 8 bittiä / pikseli
		- GIF89a: läpinäkyvyys, animaatio (kuvasarja)
	- – JPEG: (Joint Photographic Experts Group)
		- pakattu bittirasterikuva, miljoonia värejä
		- $\bullet$  laatutason säätö pakkaussuhdetta muuttamalla suuri pakkaussuhde aiheuttaa hävikkiä – ei saada alkuperäistä
	- PNG (Portable Network Graphics)
		- pakattu häviötön bittirasterikuva, PNG-8 GIF:iä vastaava … PNG-24 lisää värejä (läpinäkyvyyden aste säädettävissä)

# Kuvamuotoja

- GIF ja PNG-8 sopivat hyvin kuviin, joissa on vähän värejä (clipart,kaaviot)
- JPEG soveltuu paremmin valokuviin, PNG pakatut valokuvat yleensä selvästi isompia kuin JPEG
- Taulukoilla on ollut HTML-sivuilla merkittävä rooli datan jäsentäjinä, mutta niitä on käytetty runsaasti myös muotoilukeinona esim. palstat
	- Jossain vaiheessa taulukkoalkiot olivat kuvien ohella ainoat html-elementit, joiden korkeutta ja leveyttä pystyi säätelemään
	- taulukoilla muotoiltu sivu saattaa olla siisti, mutta usein hyvin hankalasti hahmotettava ja vaikea ylläpitää

• Perinteisessä taulukkomallissa taulukko <table> jakautuu riveihin <tr> ja nämä alkioihin <td>. Taulukkorakenne voi olla hierarkkinen siten, että taulukkoalkio voi sisältää taulukon.

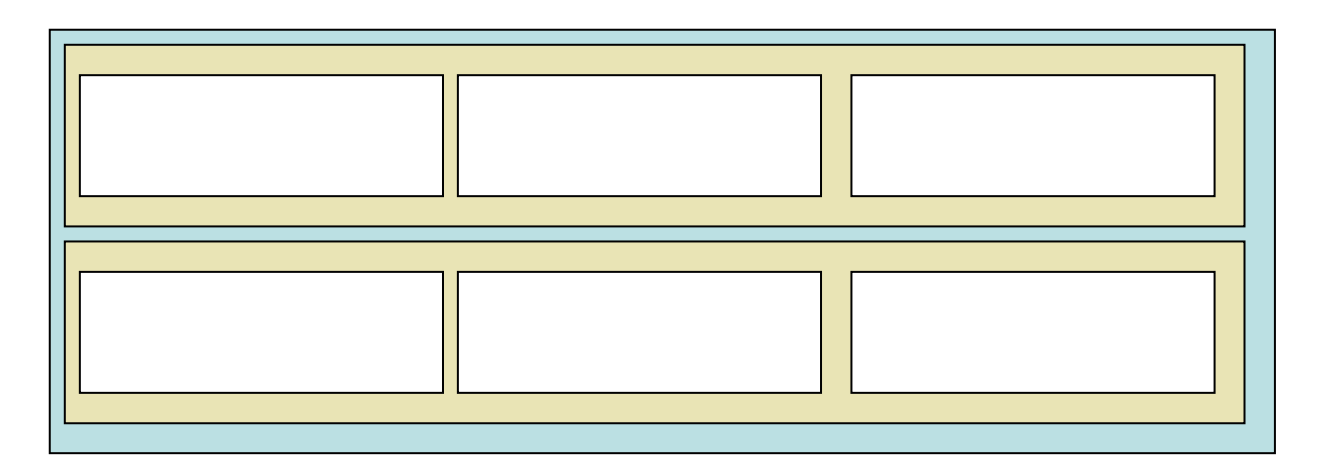

- Periaatteessa jokaisella rivillä pitäisi olla sama määrä alkioita.
	- Rivin sisäisellä alkioiden yhdistetyllä voidaan yhdelle alkiolle ottaa käytöön useamman alkion tila (colspan="n" td-määreessä)

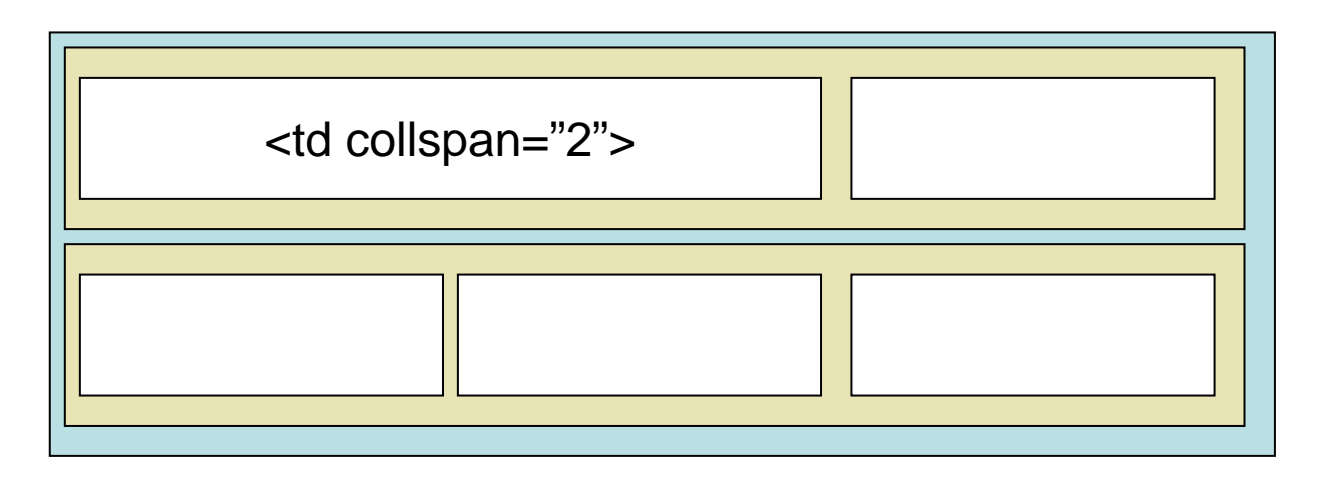

 Vastaavasti voidaan peräkkäisillä riveillä olevat solut varata yhdelle alkiolle (rowspan="n")

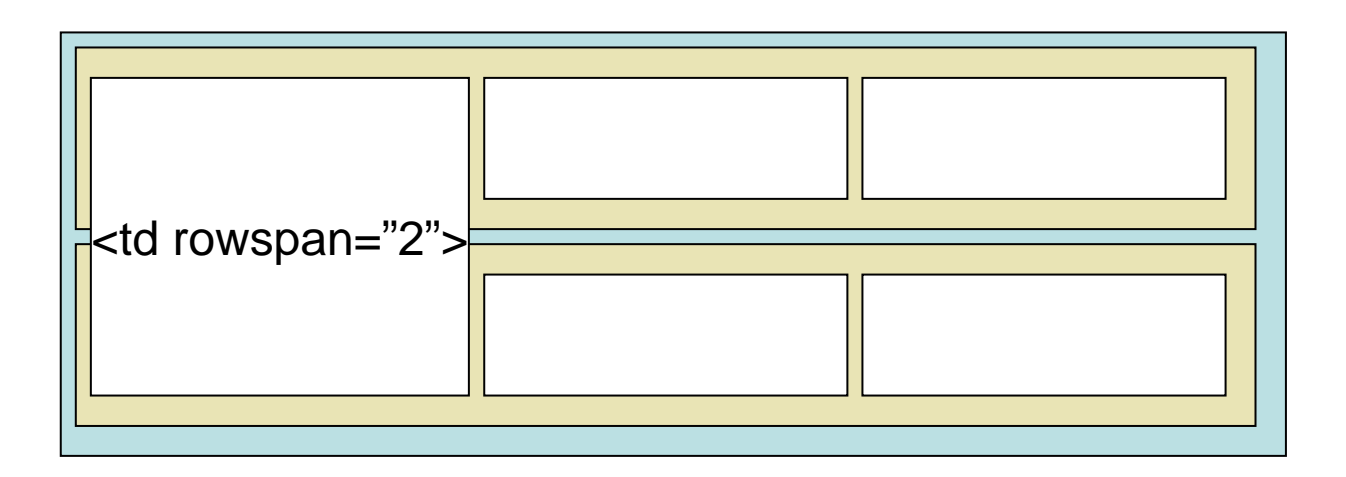

Arvojen sijoittumista taulukkolokeroon on ohjattu <mark>alig</mark>n (left, center, right, justify) ja valign –attribuuteilla (top, middle, bottom, baseline) – tyylimäärityksistä löytyy vastaavat ohjaukset

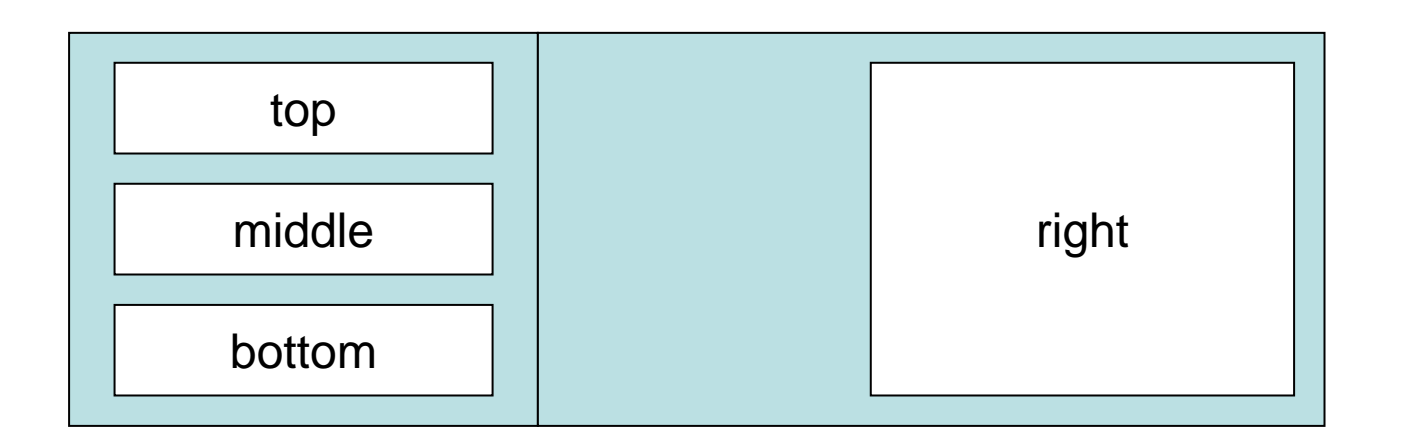

- Edelleen arvojen sijoittelussa voidaan jättää tyhjää tilaa solun reunan ja soluun datan välille. Tyhjän tilan määrää säätelee cellpadding attribuutti.
- Cellspacing määrittelee solujeń välistä tilaa.

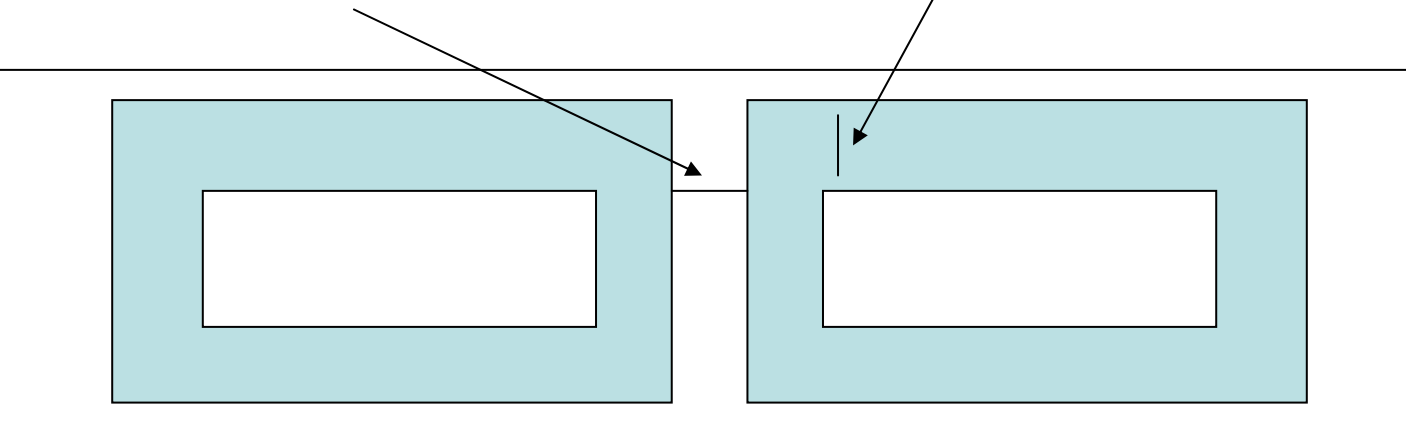

- Perinteisissä taulukoissa solujen reunoja pystyi säätämään jonkin verran (border attribuutti ilmoitti reunan leveyden, bordercolor värin)
- Nykyisillä tyylimäärityksilläon jokainen solun reuna erikseen säädettävissä.
- Kehykset (frame) ovat tekniikka, jossa selainikkuna jaetaan useaan ali-ikkunaan. Kussakin ali-ikkunassa näytetään eri dokumenttia. Tyypillisesti ali-ikkunoiden sisällöt ovat kuitenkin kytköksissä toisiinsa.
- Tyypillinen asetelma: yhdessä ikkunassa on otsake, toisessa valikko ja kolmannessa valinnan tulos
- Kehysrakenne määritellään <frameset>elementeillä – oma dtd
- frameset määreessä kuvataan kuinka ikkuna jakautuu ali-ikkunoiksi. ali-ikkuna voi jakautua edelleen ali-ikkunoiksi.

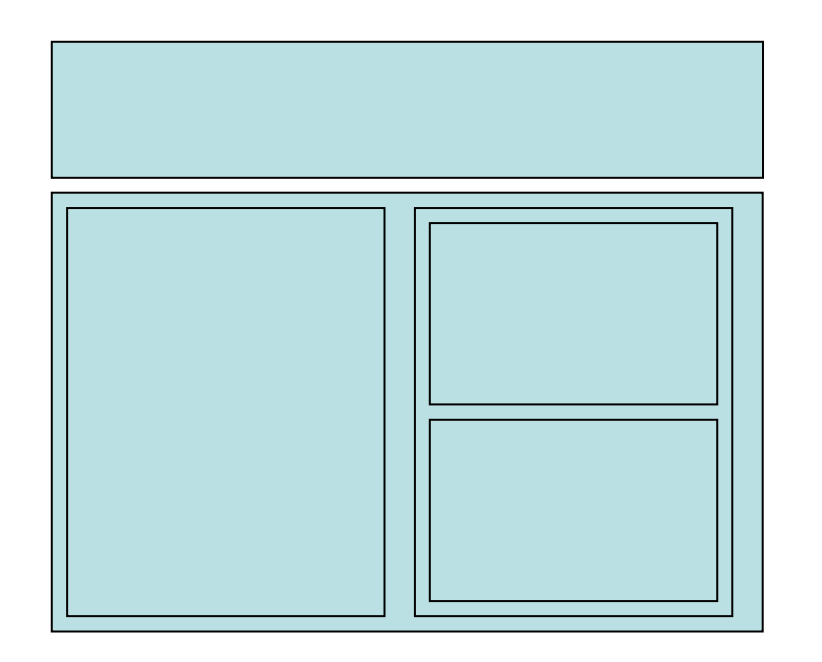

<frameset rows="25%2,\*"> <frame id="ot" src="otsake.html"><frameset cols="50%",\*"> <frame id="va" src="vasen.html"><frameset rows="50%,\*"> <frame id="oy"src="oikea\_yla.html"> <frame id="oa" src="oikea\_ala.html"> </frameset></frameset></frameset>Vanhempi malli: kehys nimetään name attribuutilla.

Linkeissä target="id" ilmoittaa mihin kehykseen sivu ladataan

- Kehysrakenteiden käyttöä on arvosteltu
	- aluksi ne toimivat huonosti eri selaimissa
	- –niitä ei osata käyttää
	- hakukoneet eivät osaa käsitellä kunnolla
	- –osoittaminen ei toimi – ei voida osoittaa tiettyyn tilaan
	- –keskittyy muotoon ei sisällön rakenteeseen
	- – kehysten sisältöön keskinäistä riippuvuutta (sivu toimii vain kehyksessä)
- Web sovelluksissa kehykset ovat usein kuitenkin toimiva ratkaisu
	- tiettyyn tilaan ei pysty muutenkaan osoittamaan koska aineisto generoidaan
- Kehysrakenteista sivua ei tulisi avata kehykseen